## **VGA Information**

|  |  |                    | ------------------------- |
|--|--|--------------------|---------------------------|
|  |  |                    | \ 5 4 3 2 1 /             |
|  |  | 109876/            |                           |
|  |  | \ 15 14 13 12 11 / |                           |
|  |  | +---------------   |                           |

*Figure 1: DB-15 Connector Pin Layout* 

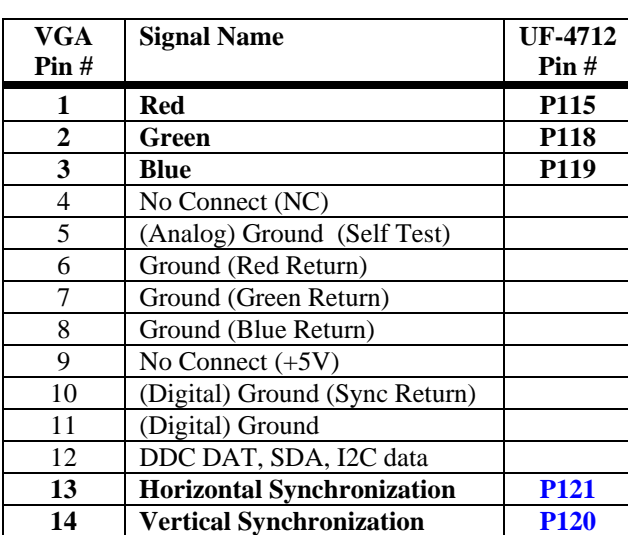

*Table 1: VGA pinout. Only pins 1, 2, 3, 13, and 14 are used on the UF-board.* 

15 DDC Clock, SLC, I2C clock DDC= Display Data Channel

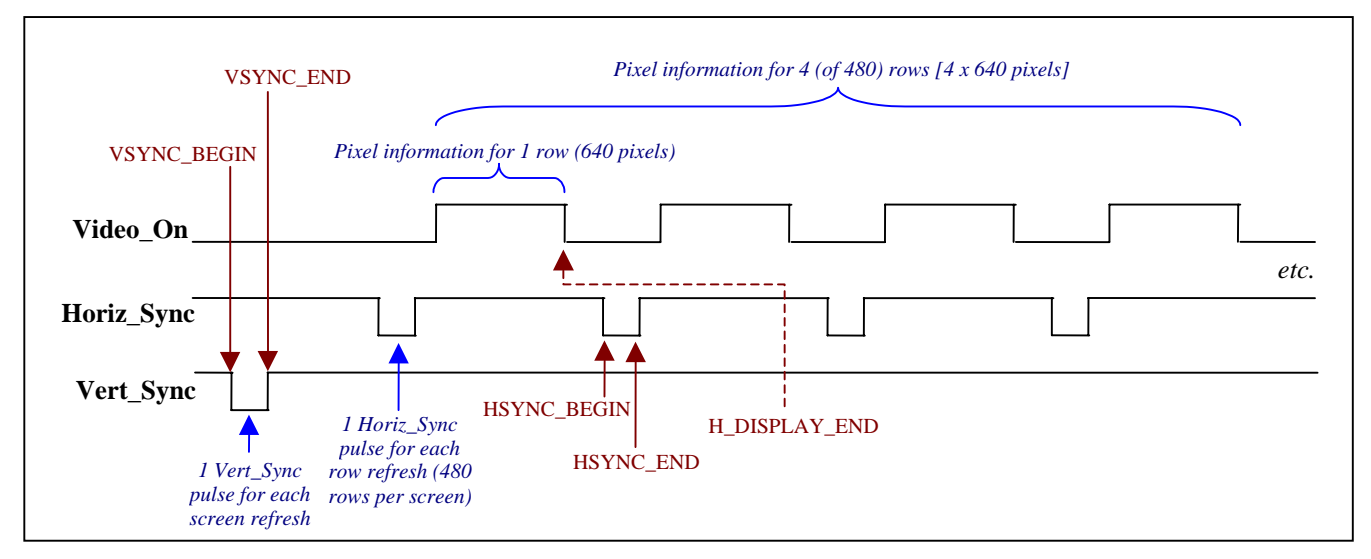

*Figure 2: Timing Diagram for four rows of a VGA Display* 

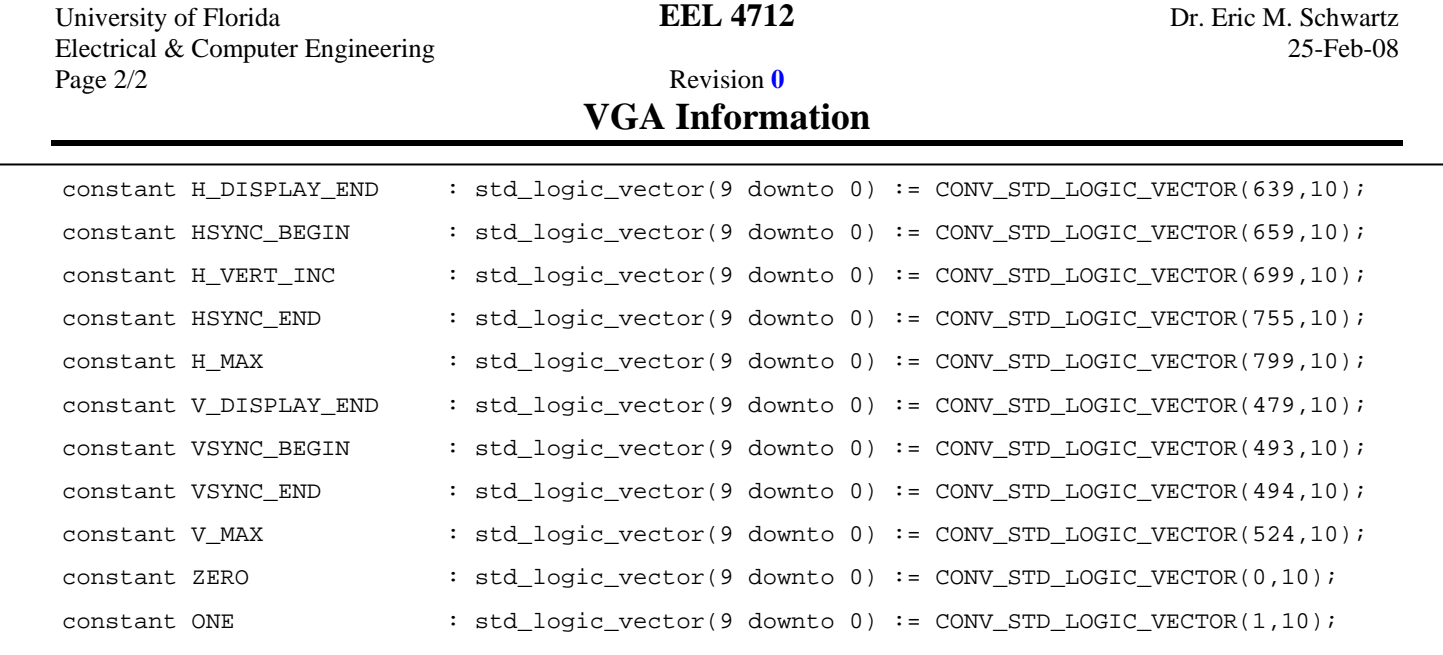

## *Figure 3: Constants for VGA Signal Generation*

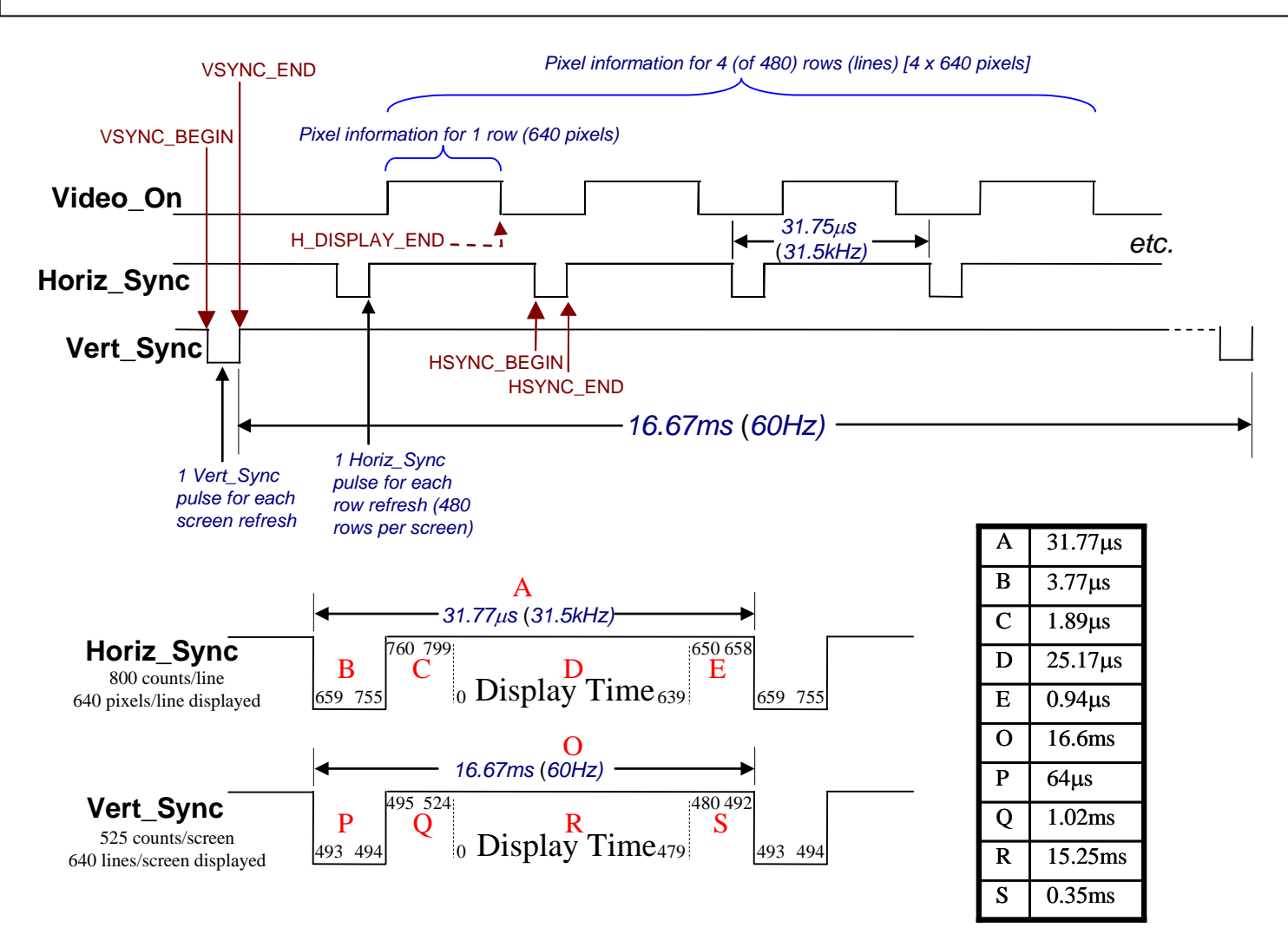

*Figure 4: VGA timing.*